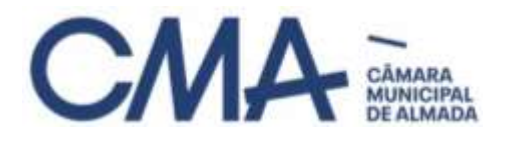

**Departamento de Educação**

Divisão de Apoios Socioeducativos

## **Formulário On-line - Ação Social Escolar - Ano Letivo 2021/2022 Procedimentos a adotar**

Face às situações que nos têm sido reportadas e por forma a uniformizar a operacionalização da submissão do formulário online Ação Social Escolar - Formulário de Candidatura ASE - Pré-Escolar e 1.º Ciclo do Ensino Básico, informamos que foram realizadas as seguintes alterações:

- 1. São aceites números de identificação de pessoa coletiva (NIPC), apenas para as situações que exijam que o preenchimento seja realizado por uma IPSS ou instituições semelhantes, que acompanham crianças institucionalizadas ou em situação de perigo, cuja educação está sob a tutela de entidades/instituições sociais competentes;
- 2. No ponto 2 do formulário "*Atribuição de escalão de Ação Social Escolar*", especificamente na opção "*Situações excecionais previstas no normativo (escalão A)*", a obrigatoriedade dos pais e/ou encarregados de educação apresentarem todos os documentos deixa de existir, pelo que só anexarão os documentos que tiverem disponíveis para submeter.

ATENÇÃO: Quando receberem um pedido destes, como são analisados pelos nossos serviços, é importante seguir os procedimentos descritos no fluxograma que se segue.

## **Fluxograma - Situações excecionais previstas no normativo (escalão A)**

Pais e/ou Encarregados de Educação:

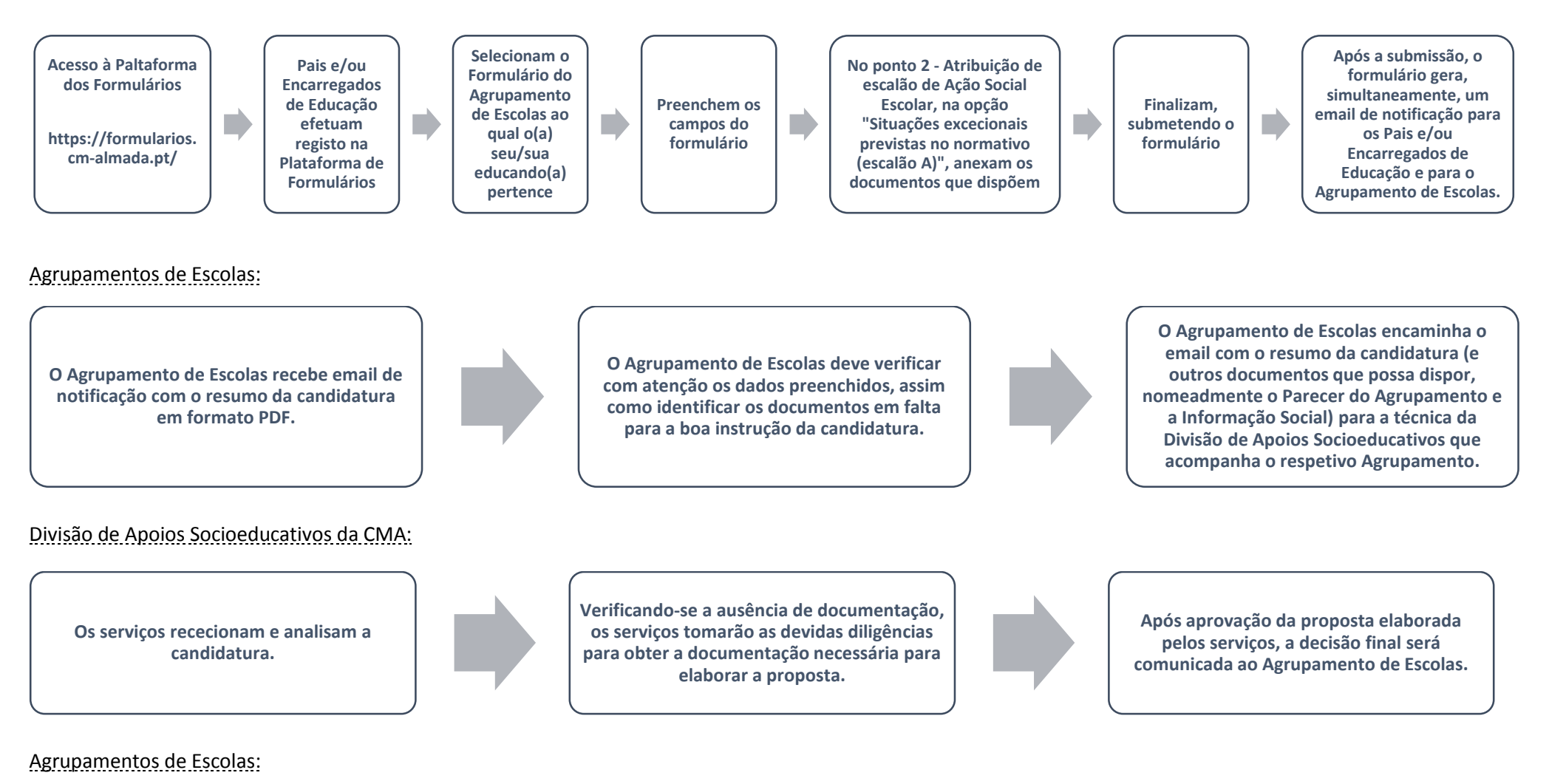

**De acordo com a informação dos serviços da CMA, o Agrupamento de Escolas regista na candidatura o deferimento ou indeferimento mencionando a data a partir da qual produz efeitos.**